# **Billing Overview**

### Area Division

Regions inside the Chinese mainland and outside the Chinese mainland have different billing plans.

- In the Chinese mainland, fees are the same for all regions.
- Regions outside the Chinese mainland are divided into eight billing areas according to the location of Tencent Cloud CDN node servers, namely, Asia Pacific Region 1, Asia Pacific Region 2, Asia Pacific Region 3, Middle East, Europe, North America, South America, and Africa, as shown below:

## **Export Table**

| Areas          | Covered Countries and Regions                                               |  |  |  |  |  |  |
|----------------|-----------------------------------------------------------------------------|--|--|--|--|--|--|
| Asia Pacific 1 | Hong Kong (China), Macao (China), Vietnam, Singapore, Thailand              |  |  |  |  |  |  |
| Asia Pacific 2 | Taiwan (China), Japan, South Korea, Malaysia, Indonesia                     |  |  |  |  |  |  |
| Asia Pacific 3 | Philippines, India, Australia, other Asia-Pacific countries and regions     |  |  |  |  |  |  |
| Middle East    | Saudi Arabia, United Arab Emirates, Turkey                                  |  |  |  |  |  |  |
| Europe         | United Kingdom, Russia, Germany, Italy, Ireland, France, Netherlands, Spain |  |  |  |  |  |  |
| North America  | United States, Canada                                                       |  |  |  |  |  |  |
| South America  | Brazil                                                                      |  |  |  |  |  |  |
| Africa         | South Africa                                                                |  |  |  |  |  |  |

#### Note:

CDN service fees for the Chinese mainland and regions outside the Chinese mainland are charged separately based on corresponding unit prices and usages.

# **Billing Mode**

# **Export Table**

| Billing Maile | Description Description                                                                   | Billing Settlement Billing Settlement                 | Billing<br>Bulleng | Refere Help |
|---------------|-------------------------------------------------------------------------------------------|-------------------------------------------------------|--------------------|-------------|
| Mode          | Description                                                                               | billing Settlement                                    | Rules              | Kelelelice  |
|               | Fees are charged based on daily neak handwidth. Randwidth values are collected once every | It is nav-as-vou-go on the daily basis. Fees incurred |                    |             |

| Bill-by-<br>bandwidth                      | five minutes to generate a total of 288 bandwidth statistical points per day, among which the highest is the daily peak bandwidth. | between 00:00:00 and 23:59:59 on a day will be billed before 18:00 on the following day.                                                       | Tier                          | Billing<br>Overview |
|--------------------------------------------|----------------------------------------------------------------------------------------------------|----------------------------------------------------------------------------------------------------|-------------------------------|---------------------|
| Bill-by-<br>daily<br>traffic               | Fees are charged based on the actual daily traffic generated by your CDN nodes.                                                    | It is pay-as-you-go on the daily basis. Fees incurred between 00:00:00 and 23:59:59 on a day will be billed before 18:00 on the following day. | Monthly<br>cumulative<br>tier | Billing<br>Overview |
| Bill-by-<br>hourly<br>traffic<br>(default) | Fees are charged based on the actual hourly traffic generated by your CDN nodes.                                                   | It is pay-as-you-go on the hourly basis. Fees incurred in one hour will be billed in the following 2 to 4 hours.                               | Monthly<br>cumulative<br>tier | Billing<br>Overview |

# VIP customer billing plan

If the actual or estimated consumption of your CDN service is more than USD 20,000, please contact Tencent Cloud sales for a more flexible and cost-saving monthly billing plan.

### **Export Table**

| Billing<br>Mode                    | Description                                                                                                    | Use Case                                                                                                    | Reference           |
|------------------------------------|----------------------------------------------------------------------------------------------------|----------------------------------------------------------------------------------------------------|---------------------|
| Average<br>daily peak<br>bandwidth | A total of 288 CDN bandwidth statistical points are collected each day, among which the highest is the daily peak bandwidth. Then the daily peak bandwidth points of all valid days in a month are calculated to get the average peak bandwidth, i.e., the billable bandwidth value. Finally, the result value is used for billing based on the price in your service contract.        | If the actual or estimated consumption of your CDN service is more than USD 20,000, please contact Tencent Cloud sales. | Billing<br>Overview |
| Monthly<br>95th<br>percentile      | A total of 288 CDN bandwidth statistical points are collected each day, then the statistical points of all valid days in a month (starting from the 1st day) are sorted in descending order. Next, the top 5% points are discarded. Finally, the remaining statistical point with the greatest value is used as the bandwidth for billing based on the price in your service contract. | If the actual or estimated consumption of your CDN service is more than USD 20,000, please contact Tencent Cloud sales. | Billing<br>Overview |
| Monthly<br>traffic                 | The traffic generated in a month is accumulated for billing based on the price in your service contract.                                                                                                    | If the actual or estimated consumption of your CDN service is more than USD 20,000, please contact Tencent Cloud sales. | /                   |

#### Note:

- Each CDN node collects traffic data in real time and reports it to the billing center which aggregates the data entries into total traffic data. For bill-by-bandwidth, the bandwidth values are collected in 5-minute granularity, i.e., bandwidth value = 5-minute total traffic / 300 s. For example, if the total traffic generated in 5 minutes is 30 MB, the corresponding bandwidth will be (30 \* 8) / 300 = 0.8 Mbps (1 MB = 8 Mbps).
- Base conversion: 1 GB = 1,000 MB; 1 MB = 1,000 KB; 1 Gbps = 1,000 Mbps; 1 Mbps = 1,000 Kbps.

# **Billing Details**

## Bill-by-peak bandwidth

CDN bandwidth adopts the tiered pricing as follows:

### **Export Table**

| Bandwidth Tier<br>(USD/Mbps/day) | Chinese<br>mainland (CN) | North<br>America (NA) | Europe<br>(EU) | Asia Pacific Region<br>1 (AP1) | Asia Pacific Region<br>2 (AP2) | Asia Pacific Region<br>3 (AP3) | Middle East<br>(ME) | Africa<br>(AA) | South<br>America (SA) |
|----------------------------------|--------------------------|-----------------------|----------------|--------------------------------|--------------------------------|--------------------------------|---------------------|----------------|-----------------------|
| 0 Mbps - 500 Mbps                | 0.0815                   | 0.2069                | 0.2069         | 0.3647                         | 0.3928                         | 0.5140                         | 0.7391              | 0.5612         | 0.5612                |
| 500 Mbps - 5 Gbps                | 0.0800                   | 0.1964                | 0.1964         | 0.3216                         | 0.3402                         | 0.4679                         | 0.6754              | 0.5137         | 0.5137                |
| 5 Gbps - 50 Gbps                 | 0.0754                   | 0.1491                | 0.1491         | 0.2703                         | 0.2859                         | 0.3828                         | 0.6075              | 0.4702         | 0.4702                |
| ≥ 50 Gbps                        | 0.0738                   | 0.1055                | 0.1055         | 0.2436                         | 0.2545                         | 0.3267                         | 0.5301              | 0.4281         | 0.4281                |

#### Note:

If your CDN peak bandwidth is equal to or more than 50 Gbps, please contact us for discount information.

#### Calculation method

Assuming that the peak bandwidth of CDN in the Chinese mainland is X and there is no consumption outside the Chinese mainland, the calculation method for tiered pricing is as follows:

- 1. If X < 500 Mbps, the bill amount will be X \* 0.0815.
- 2. If 500 Mbps  $\leq$  X < 5,000 Mbps, the bill amount will be X \* 0.0800.
- 3. If 5,000 Mbps  $\leq$  X < 50,000 Mbps, the bill amount will be X \* 0.0754.
- 4. If  $X \ge 50,000$  Mbps, please contact us for off-line contracting. We have more discount options for you.

You can use the Price Calculator for a price estimation.

# Bill-by-traffic (hourly and daily)

CDN traffic pricing is based on a monthly cumulative tier as follows:

## **Export Table**

| Traffic Tier             | the Chinese                  | North America         | Europe           | Asia Pacific Region            | Asia Pacific Region            | Asia Pacific Region 3          | Middle East         | Africa         | South America            |
|--------------------------|------------------------------|-----------------------|------------------|--------------------------------|--------------------------------|--------------------------------|---------------------|----------------|--------------------------|
| (USD/GB)<br>Traffic Tier | mainland (CN)<br>the Chinese | (NA)<br>North America | (EU)<br>Europe   | 1 (AP1)<br>Asia Pacific Region | 2 (AP2)<br>Asia Pacific Region | (AP3)<br>Asia Pacific Region 3 | (ME)<br>Middle East | (AA)<br>Africa | (SA) Help<br>South Amer. |
| (h₽Ð√€B)B                | mainland (CN)                | <b>(NA)</b> 52        | <b>(F.6/4</b> 52 | 1.6AB3)                        | 8.6 <del>4</del> 98)           | (AP3)7                         | <b>6M5</b> 80       | <b>(AA)</b> 39 | <b>(SA)</b> 39           |

| 2 TB - 10 TB   | 0.0308 | 0.0378 | 0.0378 | 0.0592 | 0.0737 | 0.0780 | 0.1000 | 0.0970 | 0.0970 |
|----------------|--------|--------|--------|--------|--------|--------|--------|--------|--------|
| 10 TB - 50 TB  | 0.0277 | 0.0319 | 0.0319 | 0.0533 | 0.0677 | 0.0723 | 0.0940 | 0.0907 | 0.0907 |
| 50 TB - 100 TB | 0.0231 | 0.0261 | 0.0261 | 0.0475 | 0.0590 | 0.0654 | 0.0863 | 0.0842 | 0.0842 |
| ≥ 100 TB       | 0.0169 | 0.0200 | 0.0200 | 0.0446 | 0.0503 | 0.0577 | 0.0794 | 0.0781 | 0.0781 |

Note:

If your CDN traffic is equal to or more than 100 TB, please contact us for discount information.

#### Calculation method

Unlike bill-by-bandwidth, bill-by-traffic is based on a monthly cumulative tier. Here is an example describing how the bill-by-daily traffic mode works:

• As shown in the figure below, assume that the traffic generated in the Chinese mainland on January 1 is 3 TB, and there is no consumption outside the Chinese mainland. The gray zone represents the actual billing tier and the green zone shows the traffic generated on January 1. As 2 TB lays in the 0 TB - 2 TB billing tier and the remaining 1 TB lays in the 2 TB - 10 TB tier, the actual fees for January 1 will be 2 \* 1000 \* 0.0323 + 1 \* 1000 \* 0.0308.

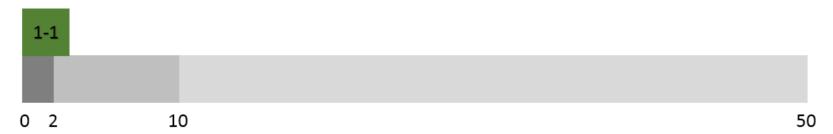

• As shown in the figure below, assume that the traffic generated in the Chinese mainland on January 2 is also 3 TB, and there is no consumption outside the Chinese mainland. As bill-by-traffic is based on monthly cumulative traffic, all the 3 TB lays in the 2 TB - 10 TB tier, so the actual fees for January 2 will be 3 \* 1000 \* 0.0308.

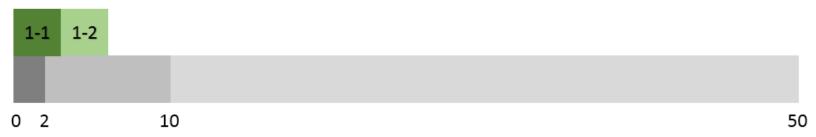

• As shown in the figure below, assume that the traffic generated in the Chinese mainland on January 3 is 7 TB and there is no consumption outside the Chinese mainland. Of this 7 TB, 4 TB lays in the 2 TB - 1^
TB tier and the remaining 3 TB lays in the 10 TB - 50 TB tier, so the actual fees for January 3 will be 4 \* 1000 \* 0.0308 + 3 \* 1000 \* 0.0277.

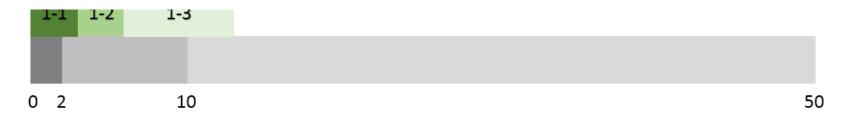

In this way, you can calculate the fee for each day in a month. When it is February 1, the consumption will be accumulated from 0 for tier calculation. You can use the Price Calculator for a price estimation.

### Bill-by-average daily peak bandwidth

- 1. Assume that a CDN billing officially starts on January 1 and the contracted price is P USD/Mbps/month.
- 2. A valid day refers to a day when more than 0 Kbps of bandwidth is consumed.
- 3. Assuming there are 14 valid days in January, we take the maximum value of the 288 statistical points for each of those 14 days as Max\_1, Max\_2, Max\_3...and Max\_14, respectively. The billable bandwidth will be Average (Max\_1, Max\_2, Max\_3...and Max\_14), so the January fee is: Average (Max\_1, Max\_2, Max\_3...and Max\_14) \* P \* 14 / 31.

### Bill-by-monthly 95th percentile bandwidth

- 1. Assume that a CDN billing officially starts on January 1 and the contracted price is P USD/Mbps/month.
- 2. A valid day refers to a day when more than 0 Kbps of bandwidth is consumed.
- 3. Assuming there are 14 valid days in January, then 14 \* 288 statistical points will be collected and sorted in descending order. The highest 5% statistical points are discarded, so that Max95 is the highest point in the remaining statistical points, which is the billable bandwidth. The fee for January is: Max95 \* P \* 14 / 31.

# Choosing a Billing Mode

Note:

If you noticed that the selected billing mode is not suitable for your business needs during use, you can change it. For more information, please see Changing Billing Mode.

#### Options:

CDN provides two billing modes: bill-by-traffic and bill-by-bandwidth. You can choose the billing mode as needed.

#### Calculation example:

Assuming that the traffic consumed between 00:00 and 23:59 yesterday was 200 GB, and there was no consumption in the regions outside the Chinese mainland. The peak bandwidth was 40 Mbps as the curve below:

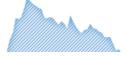

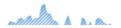

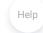

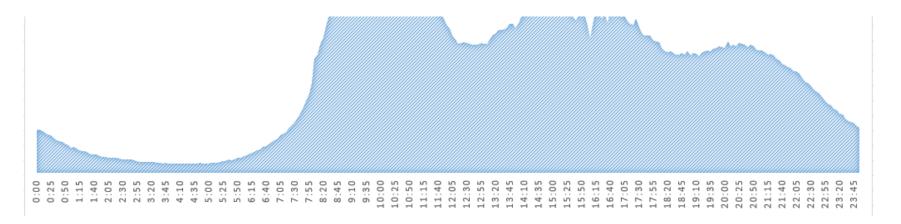

If you select bill-by-traffic mode, you will need to pay: 200 \* 0.037 = 7.4 USD

If you select bill-by-bandwidth mode, you will need to pay: 40 \* 0.094 = 3.76 USD

In this specific example, bill-by-bandwidth is a more cost-effective billing model.

## Value-added Services

QUIC support is a value-added service, which is billed based on the number of QUIC requests.

## QUIC request billing

For details on QUIC request billing, see QUIC.

Note:

• You are only charged when there're QUIC requests.

### **Export Table**

| Billable item | able item Unit Price (USD/10k Requests) |               | Settlement Cycle  |
|---------------|-----------------------------------------|---------------|-------------------|
| QUIC request  | 0.007                                   | Pay-as-you-go | Hourly settlement |

## Overdue

Help